*Adjustment Factors for Design Values Formulas...* 1/10

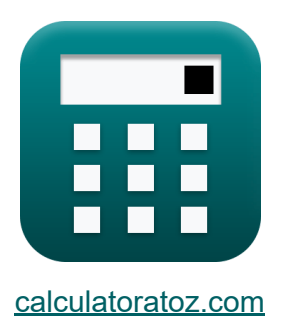

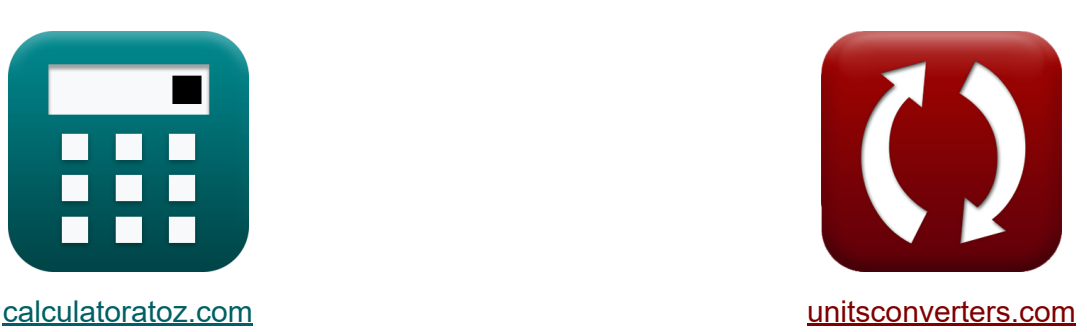

# **Factores de ajuste para valores de diseño Fórmulas**

#### **iCalculadoras! iEjemplos! iConversiones!**

¡Ejemplos!

Marcador **[calculatoratoz.com](https://www.calculatoratoz.com/es)**, **[unitsconverters.com](https://www.unitsconverters.com/es)**

Cobertura más amplia de calculadoras y creciente - **¡30.000+ calculadoras!** Calcular con una unidad diferente para cada variable - **¡Conversión de unidades integrada!**

La colección más amplia de medidas y unidades - **¡250+ Medidas!**

¡Siéntete libre de COMPARTIR este documento con tus amigos!

*[Por favor, deje sus comentarios aquí...](https://docs.google.com/forms/d/e/1FAIpQLSf4b4wDgl-KBPJGChMJCxFlqrHvFdmw4Z8WHDP7MoWEdk8QOw/viewform?usp=pp_url&entry.1491156970=Factores%20de%20ajuste%20para%20valores%20de%20dise%C3%B1o%20F%C3%B3rmulas)*

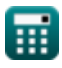

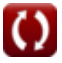

## **Lista de 16 Factores de ajuste para valores de diseño Fórmulas**

### **Factores de ajuste para valores de diseño**

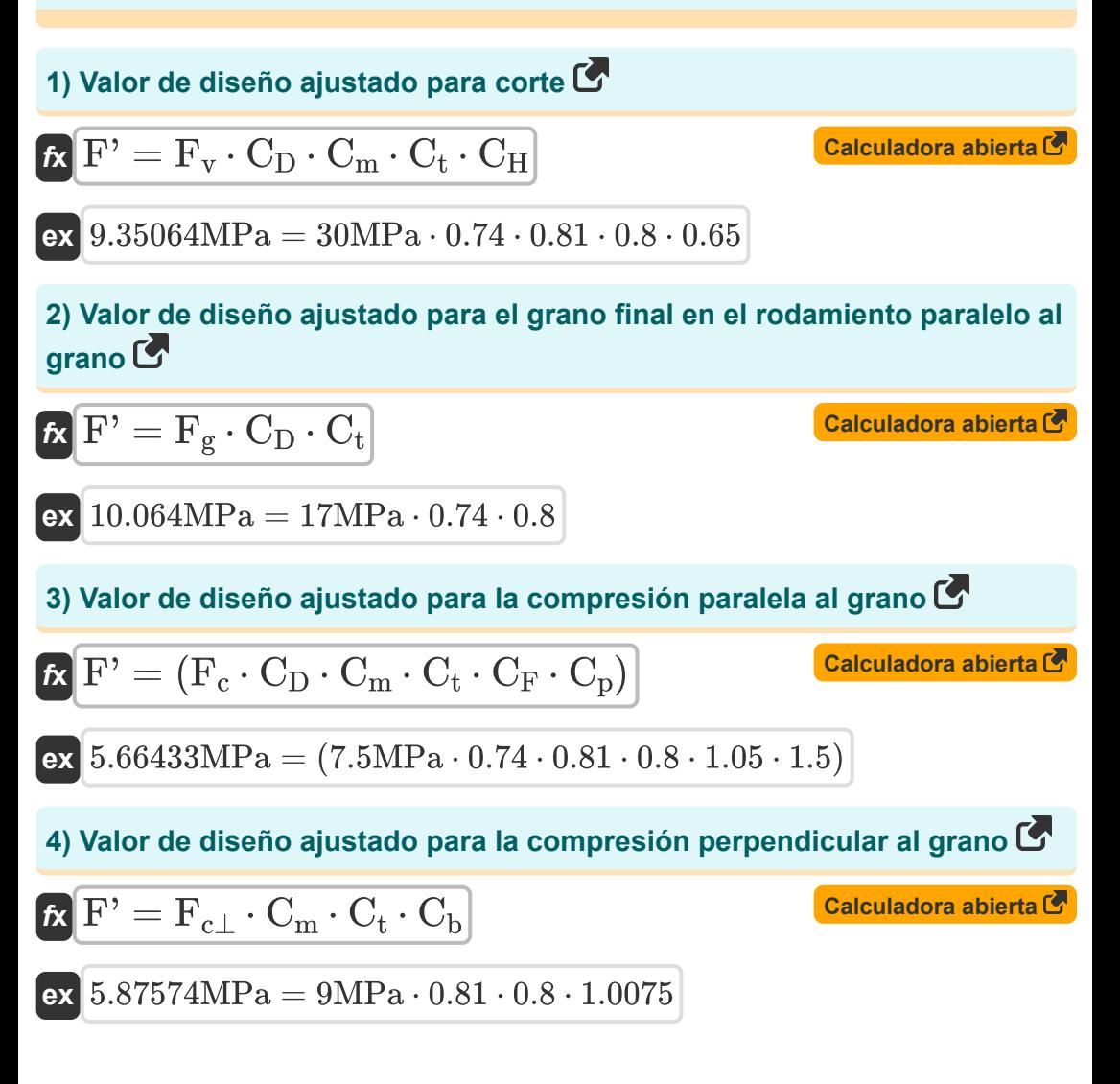

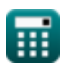

*Adjustment Factors for Design Values Formulas...* 3/10

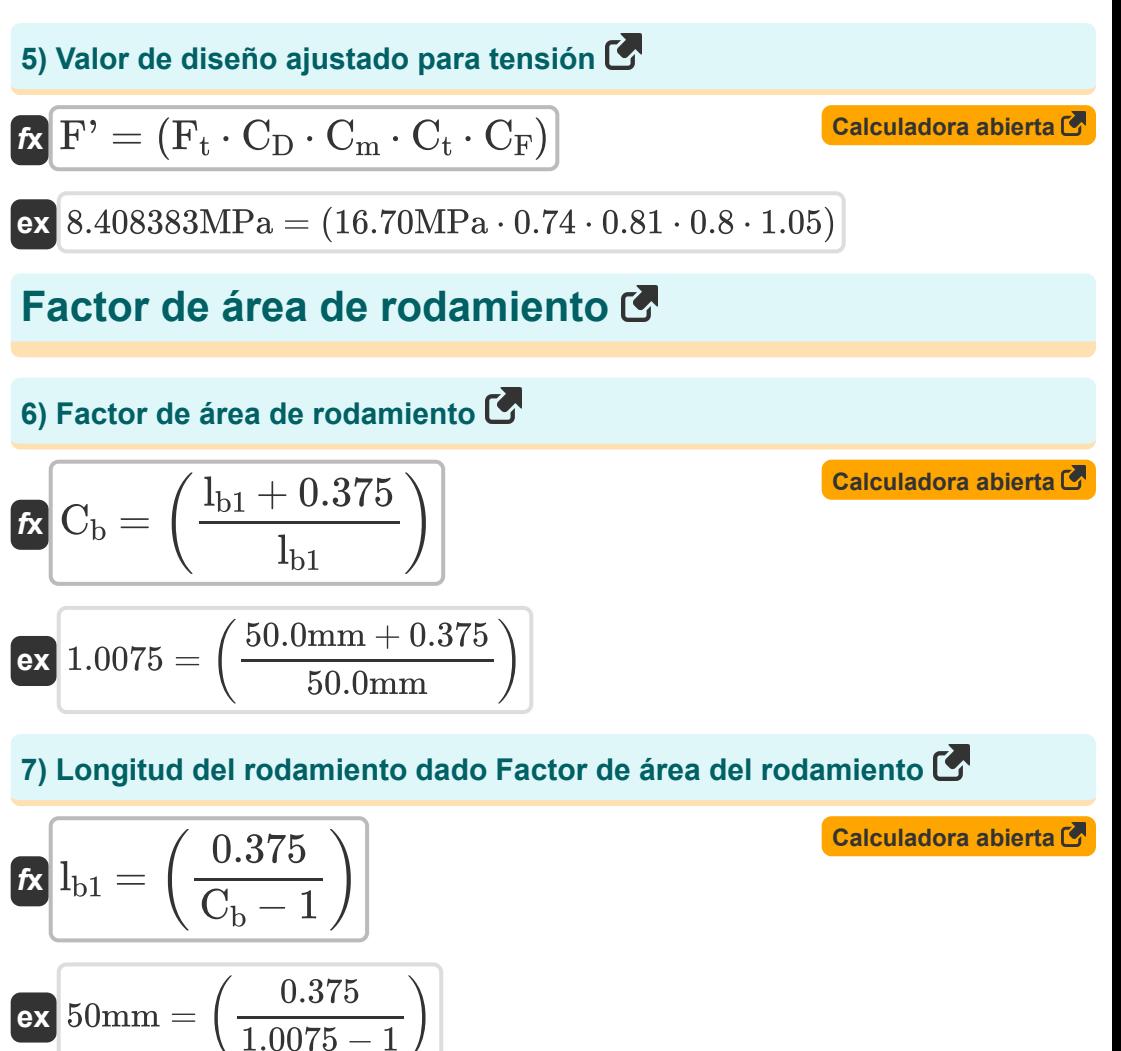

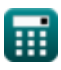

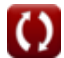

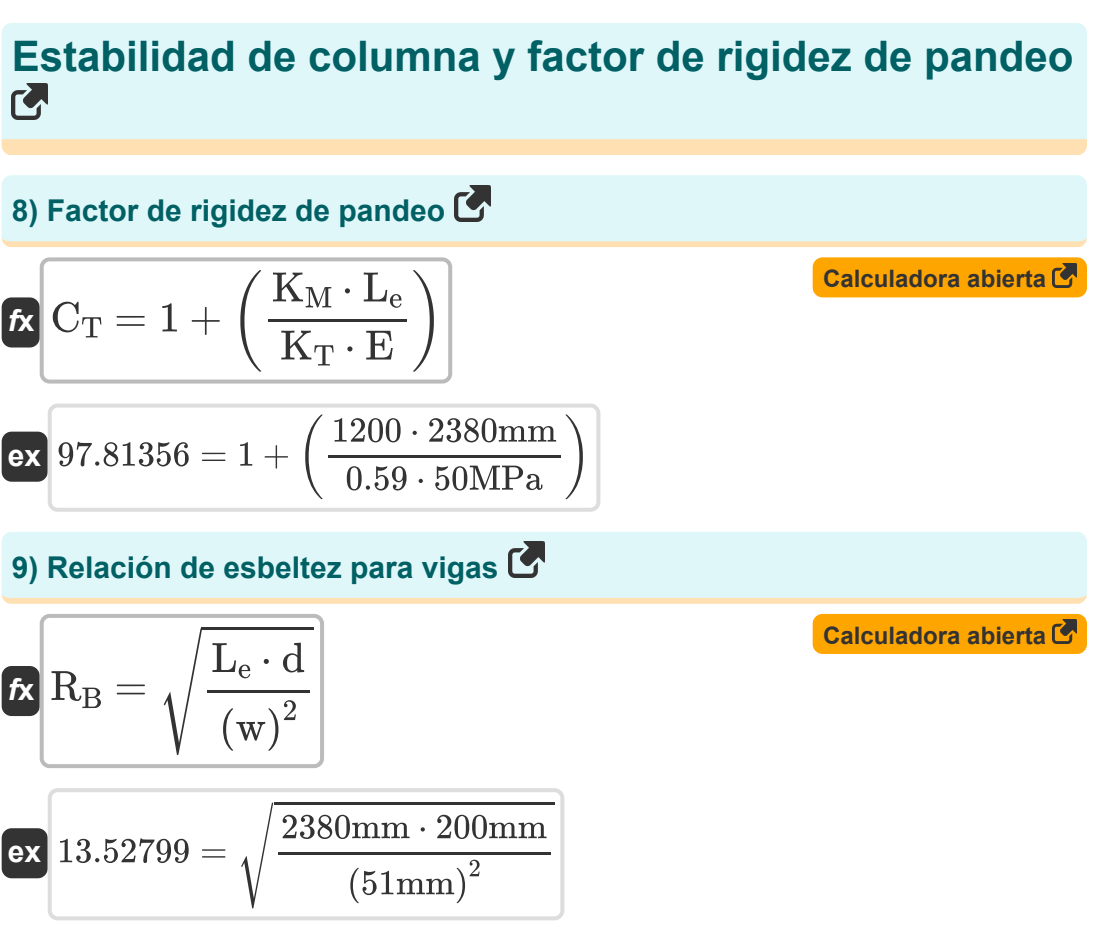

#### **Tensiones radiales y factor de curvatura**

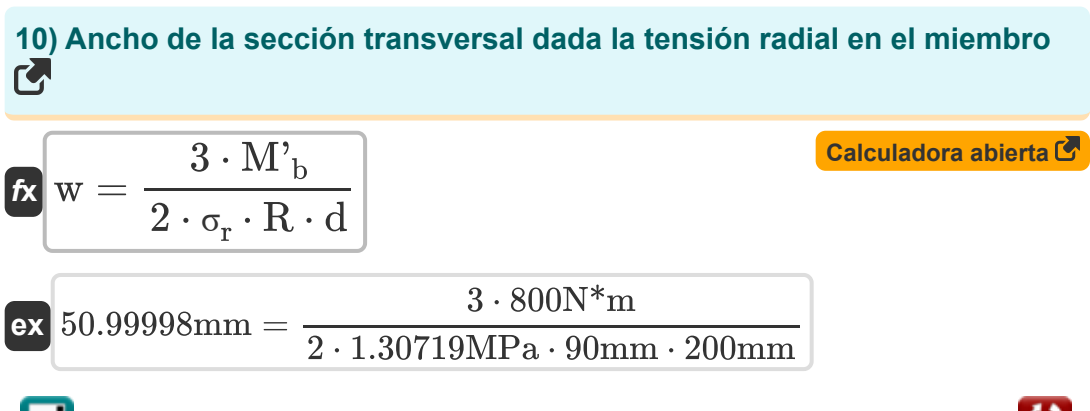

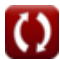

*Adjustment Factors for Design Values Formulas...* 5/10

**11) Esfuerzo radial inducido por el momento de flexión en el miembro** 

$$
\begin{array}{ll}\n\textbf{f} \times \boxed{\sigma_r = 3 \cdot \frac{M'_{\mathrm{b}}}{2 \cdot R \cdot w \cdot d}} \\
\textbf{f} \times \boxed{1.30719 \mathrm{MPa} = 3 \cdot \frac{800 \mathrm{N}^* \mathrm{m}}{2 \cdot 90 \mathrm{mm} \cdot 51 \mathrm{mm} \cdot 200 \mathrm{mm}}} \\
\end{array}
$$

**12) Factor de curvatura para ajuste en valor de diseño para porciones curvas de madera** 

$$
\kappa\!\left[\mathrm{C_c}=1-\left(2000\cdot\left(\frac{\mathrm{t}}{\mathrm{R}}\right)^2\right)\right]
$$

$$
\textbf{ex} \boxed{0.8 = 1 - \left(2000 \cdot \left(\frac{0.9 \text{mm}}{90 \text{mm}}\right)^2\right)}
$$

#### **13) Factor de tamaño para ajuste en valor de diseño para flexión**

$$
\begin{aligned} \mathbf{f} \mathbf{x} \begin{bmatrix} \mathbf{C}_{\mathrm{F}} = \left(\frac{12}{d}\right)^{\frac{1}{9}}\\ \mathbf{e} \mathbf{x} \end{bmatrix} \end{aligned}
$$

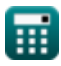

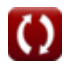

**[Calculadora abierta](https://www.calculatoratoz.com/es/curvature-factor-for-adjustment-in-design-value-for-curved-portions-of-wood-calculator/Calc-4476)** 

**[Calculadora abierta](https://www.calculatoratoz.com/es/size-factor-for-adjustment-in-design-value-for-bending-calculator/Calc-4469)** 

*Adjustment Factors for Design Values Formulas...* 6/10

**14) Momento de flexión dada la tensión radial en el miembro** 

**[Calculadora abierta](https://www.calculatoratoz.com/es/bending-moment-given-radial-stress-in-member-calculator/Calc-4472)  [Calculadora abierta](https://www.calculatoratoz.com/es/cross-section-depth-given-radial-stress-in-member-calculator/Calc-4475)  [Calculadora abierta](https://www.calculatoratoz.com/es/radius-of-curvature-given-radial-stress-in-member-calculator/Calc-4473)**  *f***x ex 15) Profundidad de la sección transversal dada la tensión radial en el miembro**  *f***x ex 16) Radio de curvatura dada la tensión radial en el miembro**  *f***x ex** M' <sup>b</sup> = 2 ⋅ <sup>σ</sup><sup>r</sup> ⋅ R ⋅ w ⋅ d 3 800.0003N\*m = 2 ⋅ 1.30719MPa ⋅ 90mm ⋅ 51mm ⋅ 200mm 3 d = 3 ⋅ M' b 2 ⋅ <sup>σ</sup><sup>r</sup> ⋅ R ⋅ w 199.9999mm = 3 ⋅ 800N\*m 2 ⋅ 1.30719MPa ⋅ 90mm ⋅ 51mm R = 3 ⋅ M' b 2 ⋅ <sup>σ</sup><sup>r</sup> ⋅ w ⋅ d 3 ⋅ 800N\*m

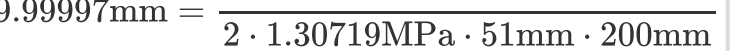

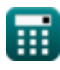

© [calculatoratoz.com](https://calculatoratoz.com/). A [softusvista inc.](https://softusvista.com/) venture!

# **Variables utilizadas**

- **C<sup>b</sup>** Factor de área de rodamiento
- **C<sup>c</sup>** Factor de curvatura
- **C<sup>D</sup>** Factor de duración de la carga
- **C<sup>F</sup>** factor de tamaño
- **C<sup>H</sup>** Factor de esfuerzo cortante
- **C<sup>m</sup>** Factor de servicio húmedo
- **C<sup>p</sup>** Factor de estabilidad de la columna
- **C<sup>t</sup>** Factor de temperatura
- **C<sup>T</sup>** Factor de rigidez de pandeo
- **d** Profundidad de la sección transversal *(Milímetro)*
- **E** Módulo de elasticidad *(megapascales)*
- **F'** Valor de diseño ajustado *(megapascales)*
- **F<sup>c</sup>** Valor de diseño para compresión paralela *(megapascales)*
- **Fc**<sup>⊥</sup> Valor de diseño para compresión perpendicular *(megapascales)*
- **F<sup>g</sup>** Valor de diseño para rodamiento *(megapascales)*
- **F<sup>t</sup>** Valor de diseño para la tensión *(megapascales)*
- **F<sup>v</sup>** Valor de diseño para cortante *(megapascales)*
- **K<sup>M</sup>** Factor de rigidez para madera
- **K<sup>T</sup>** Factor de rigidez para la madera
- **lb1** Longitud del cojinete *(Milímetro)*
- **L<sup>e</sup>** Longitud efectiva *(Milímetro)*

Adjustment Factors for Design Values Formulas...

- **M'<sup>b</sup>** Momento de flexión para esfuerzo radial *(Metro de Newton)*
- **R** Radio de curvatura en la línea central del miembro *(Milímetro)*
- **R<sup>B</sup>** Relación de esbeltez
- **t** Espesor de laminación *(Milímetro)*
- **w** Ancho de la sección transversal *(Milímetro)*
- **σ<sup>r</sup>** Estrés radial *(megapascales)*

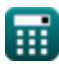

### **Constantes, funciones, medidas utilizadas**

- Función: **sqrt**, sqrt(Number) *Square root function*
- Medición: **Longitud** in Milímetro (mm) *Longitud Conversión de unidades*
- Medición: **Presión** in megapascales (MPa) *Presión Conversión de unidades*
- Medición: **Momento de Fuerza** in Metro de Newton (N\*m) *Momento de Fuerza Conversión de unidades*
- Medición: **Estrés** in megapascales (MPa) *Estrés Conversión de unidades*

Adjustment Factors for Design Values Formulas...

#### **Consulte otras listas de fórmulas**

**Factores de ajuste para valores de diseño Fórmulas Ajuste de los valores de diseño para conexiones con sujetadores Columnas sólidas rectangulares Fórmulas Sujetadores para madera Fórmulas Recomendaciones de laboratorio, pendiente del techo y plano oblicuo Fórmulas o cuadradas con extremos planos Fórmulas Vigas y columnas de madera Fórmulas** 

¡Siéntete libre de COMPARTIR este documento con tus amigos!

#### **PDF Disponible en**

[English](https://www.calculatoratoz.com/PDF/Nodes/901/Adjustment-factors-for-design-values-Formulas_en.PDF) [Spanish](https://www.calculatoratoz.com/PDF/Nodes/901/Adjustment-factors-for-design-values-Formulas_es.PDF) [French](https://www.calculatoratoz.com/PDF/Nodes/901/Adjustment-factors-for-design-values-Formulas_fr.PDF) [German](https://www.calculatoratoz.com/PDF/Nodes/901/Adjustment-factors-for-design-values-Formulas_de.PDF) [Russian](https://www.calculatoratoz.com/PDF/Nodes/901/Adjustment-factors-for-design-values-Formulas_ru.PDF) [Italian](https://www.calculatoratoz.com/PDF/Nodes/901/Adjustment-factors-for-design-values-Formulas_it.PDF) [Portuguese](https://www.calculatoratoz.com/PDF/Nodes/901/Adjustment-factors-for-design-values-Formulas_pt.PDF) [Polish](https://www.calculatoratoz.com/PDF/Nodes/901/Adjustment-factors-for-design-values-Formulas_pl.PDF) [Dutch](https://www.calculatoratoz.com/PDF/Nodes/901/Adjustment-factors-for-design-values-Formulas_nl.PDF)

*10/23/2023 | 5:23:07 AM UTC [Por favor, deje sus comentarios aquí...](https://docs.google.com/forms/d/e/1FAIpQLSf4b4wDgl-KBPJGChMJCxFlqrHvFdmw4Z8WHDP7MoWEdk8QOw/viewform?usp=pp_url&entry.1491156970=Factores%20de%20ajuste%20para%20valores%20de%20dise%C3%B1o%20F%C3%B3rmulas)*

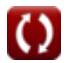